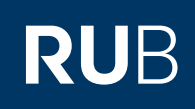

## **CAMPUS SHORTGUIDE** SIGNING UP STUDENTS FOR STANDARD OR RANDOM SELECTION PROCEDURES

. . . . . . . . . . . . . . .

FOR "HAUPTBENUTZER" (PRIMARY USERS)

## **Note**

Before you can sign up students for an exam, you have to create a sign up procedure. Please refer to our ShortGuide "Creating standard or random selection procedures for courses/modules".

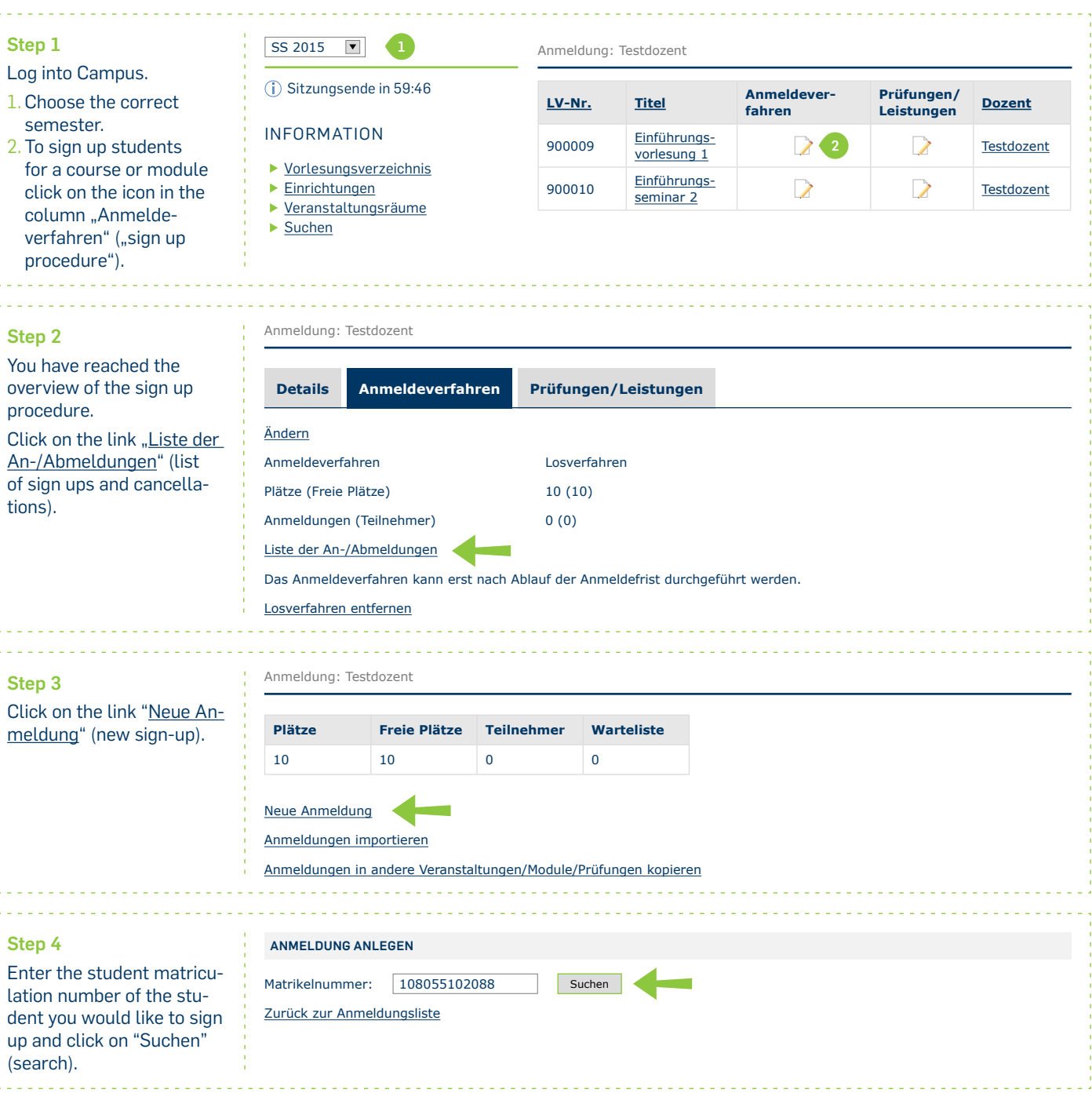

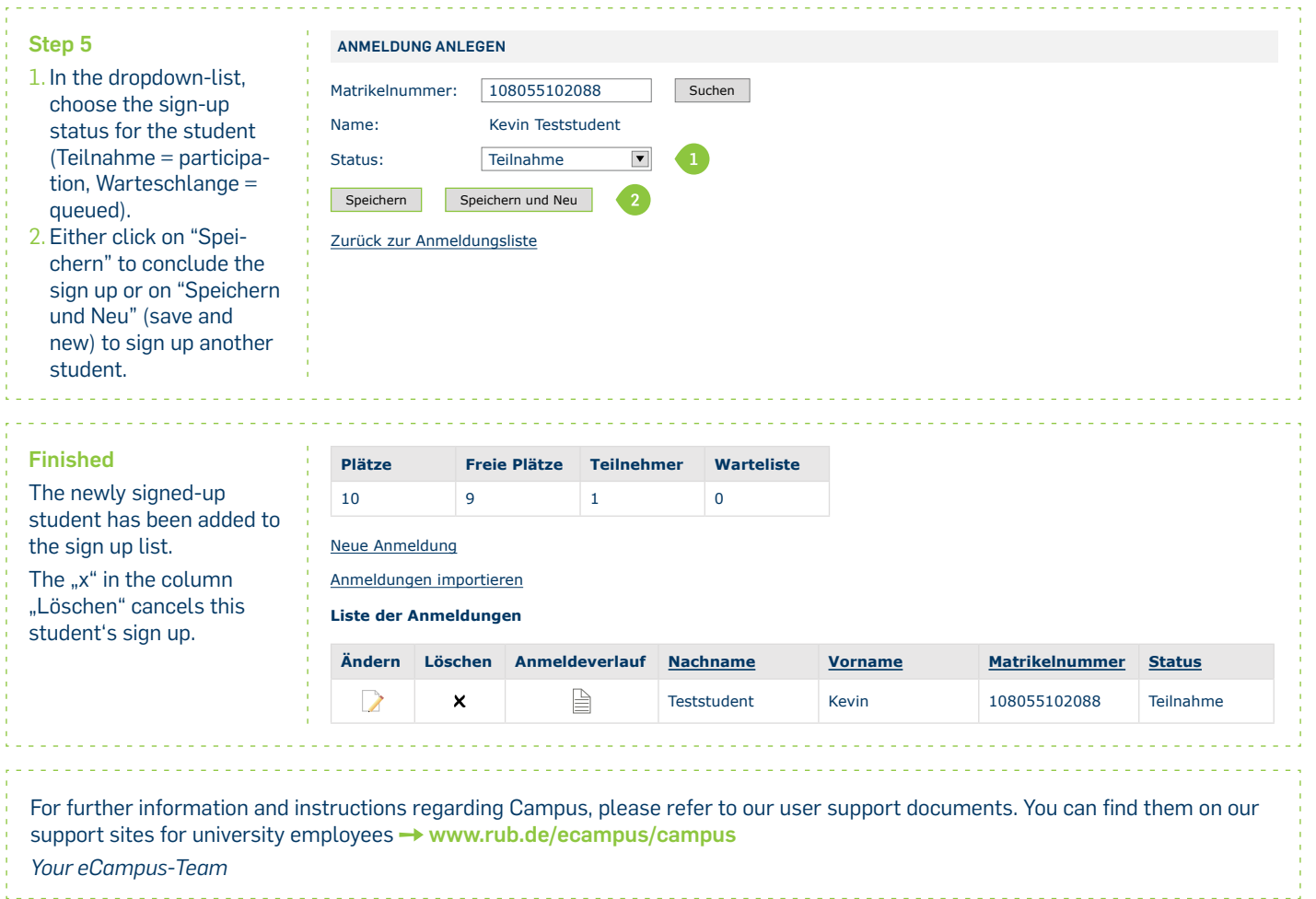

Erarbeitet vom eCampus-Team Stand: 30.11.2015